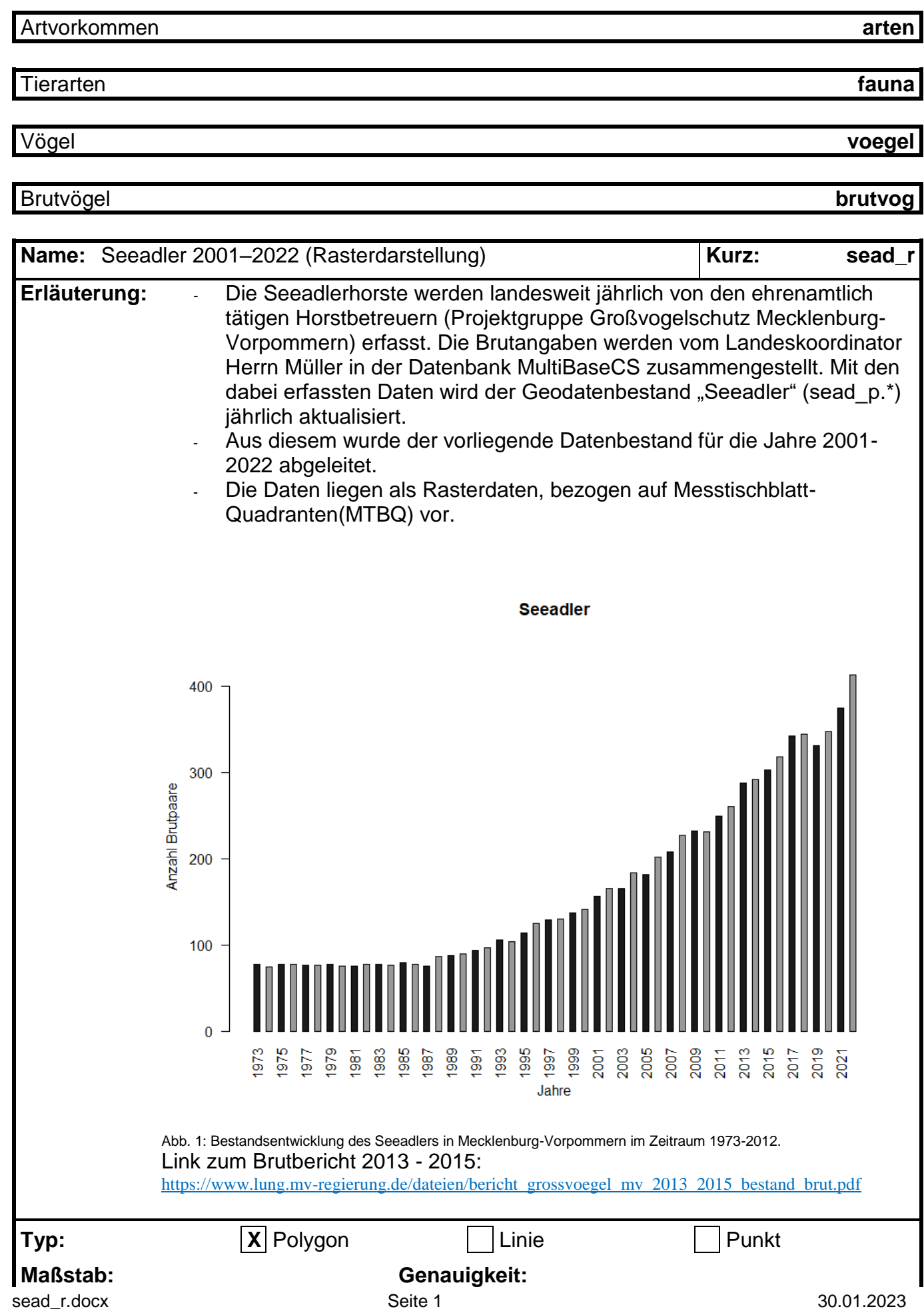

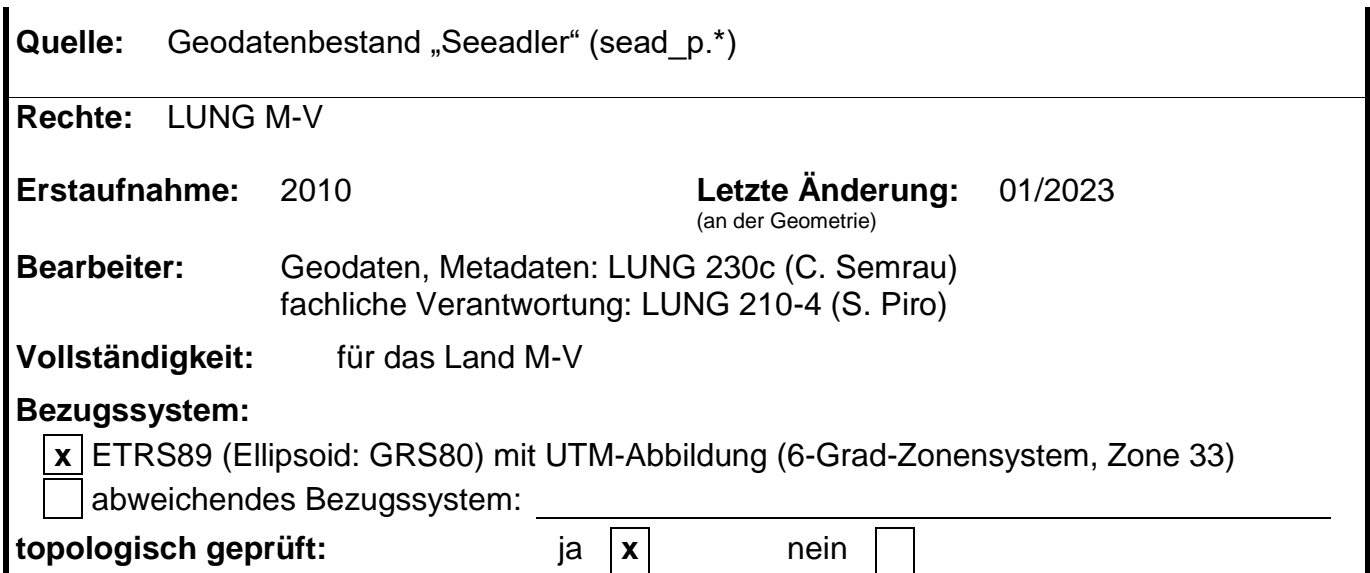

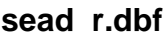

(Attributtabelle)

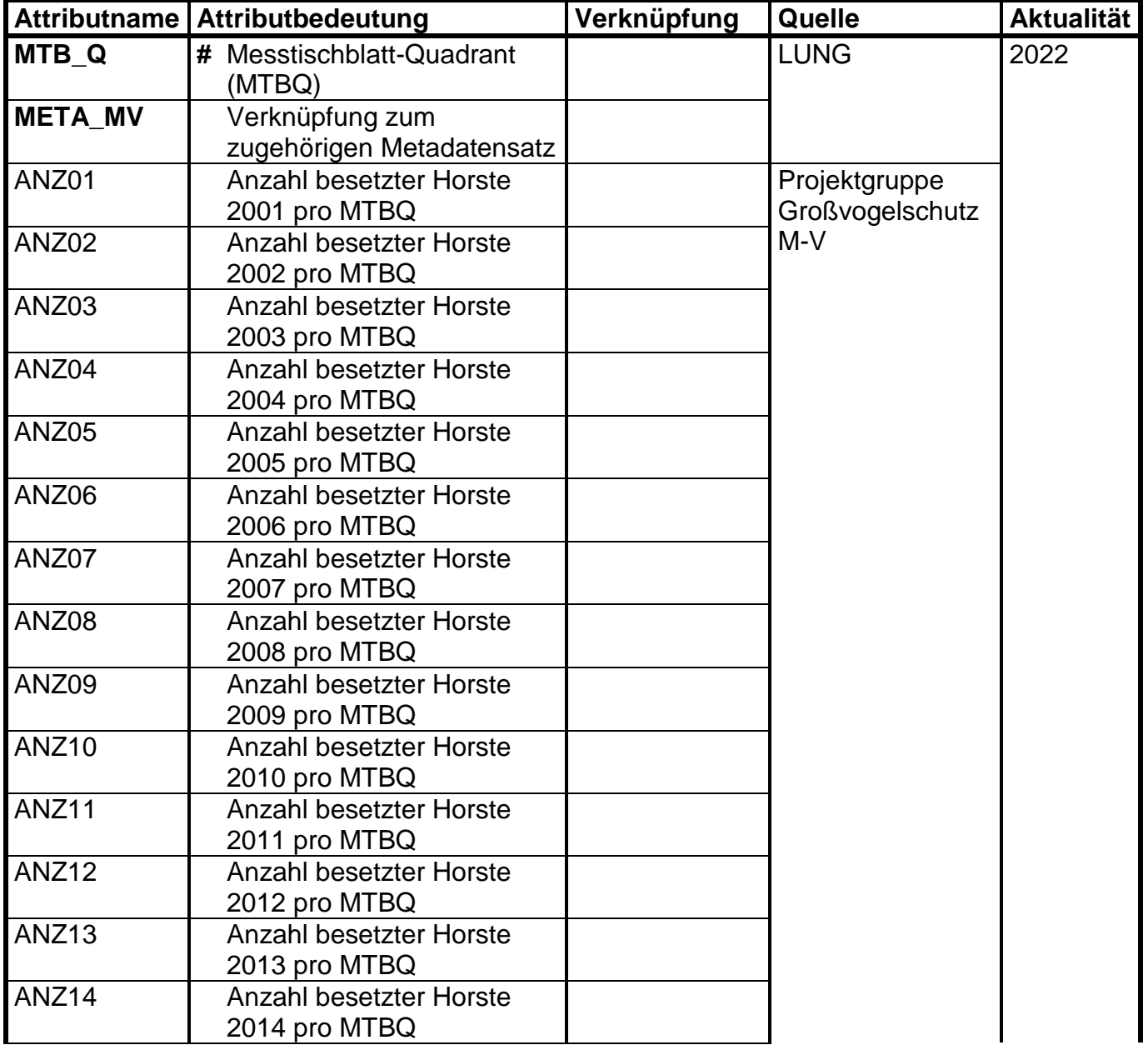

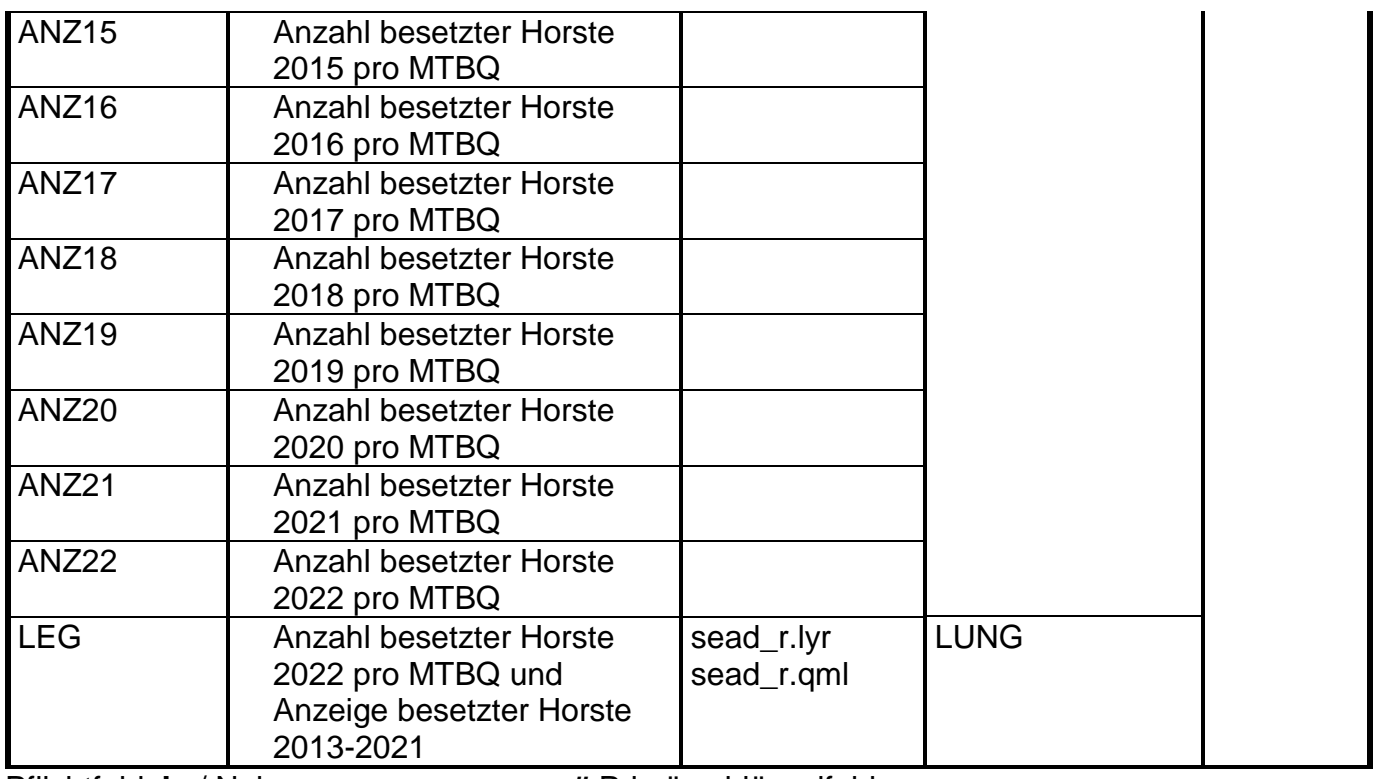

Pflichtfeld **Ja** / Nein **#** Primärschlüsselfeld (es sind fachlich relevante Werte einzutragen **ja**/nein)

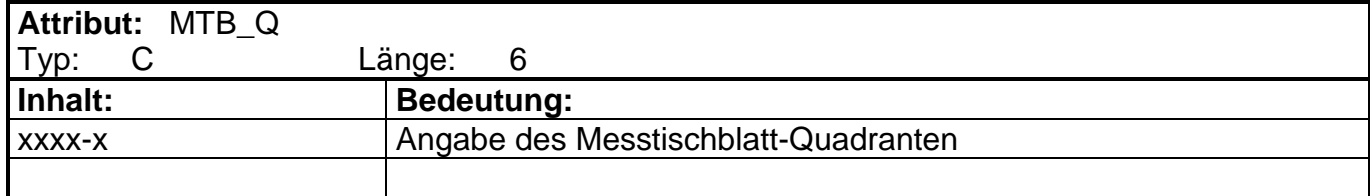

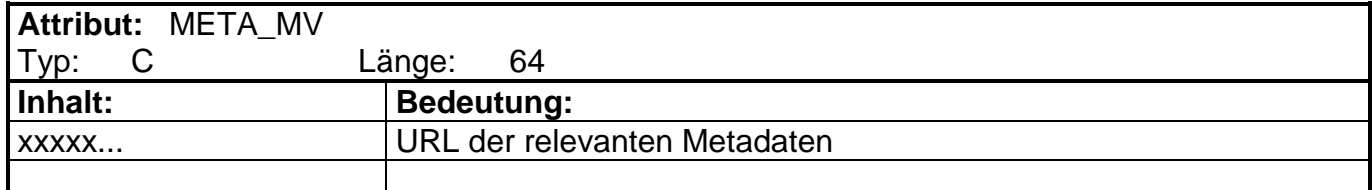

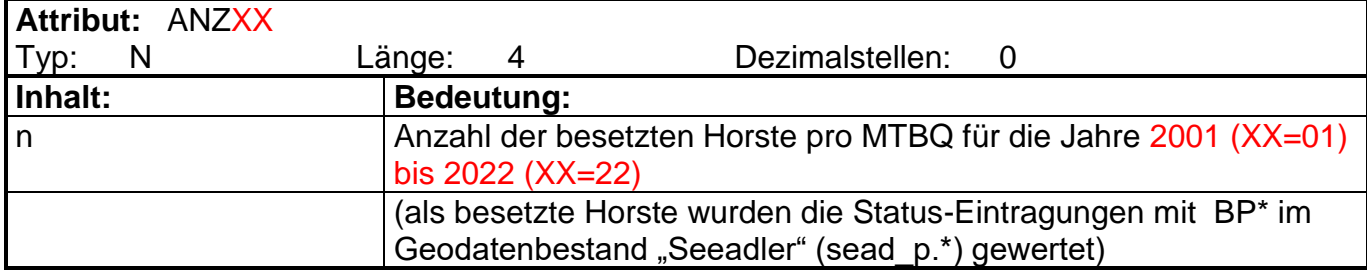

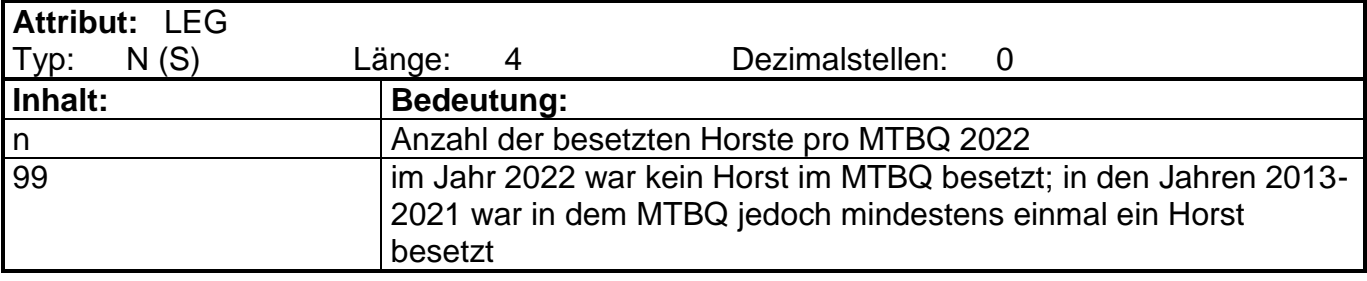